# Google Classroom & RealTime

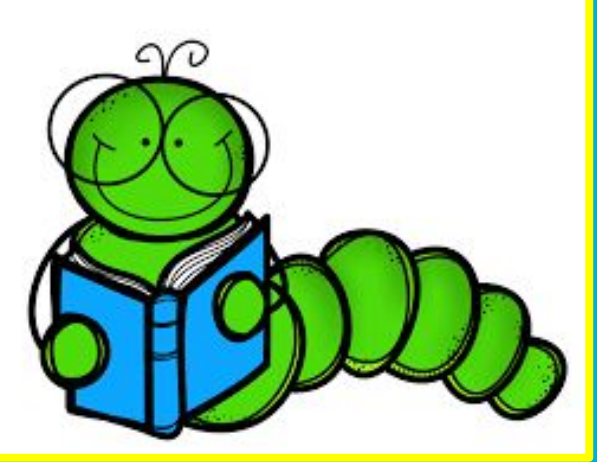

### By: Oksana Rusynko & Christina LaMonica

## Google Classroom

Google Classroom is set up into two sections, Stream and Classwork.

 $\equiv$  LaMonica Period 2

Stream

Classwork

**Stream** is the chronological posts from most current to oldest postings.

Classwork is the work that is due. In classwork, you will find what your student needs to complete.

### Classwork

Classwork is organized both by unit and chronologically. A SOLID COLOR icon next to an assignment indicates the assignment was not completed. A GRAY icon shows that the assignment was done.

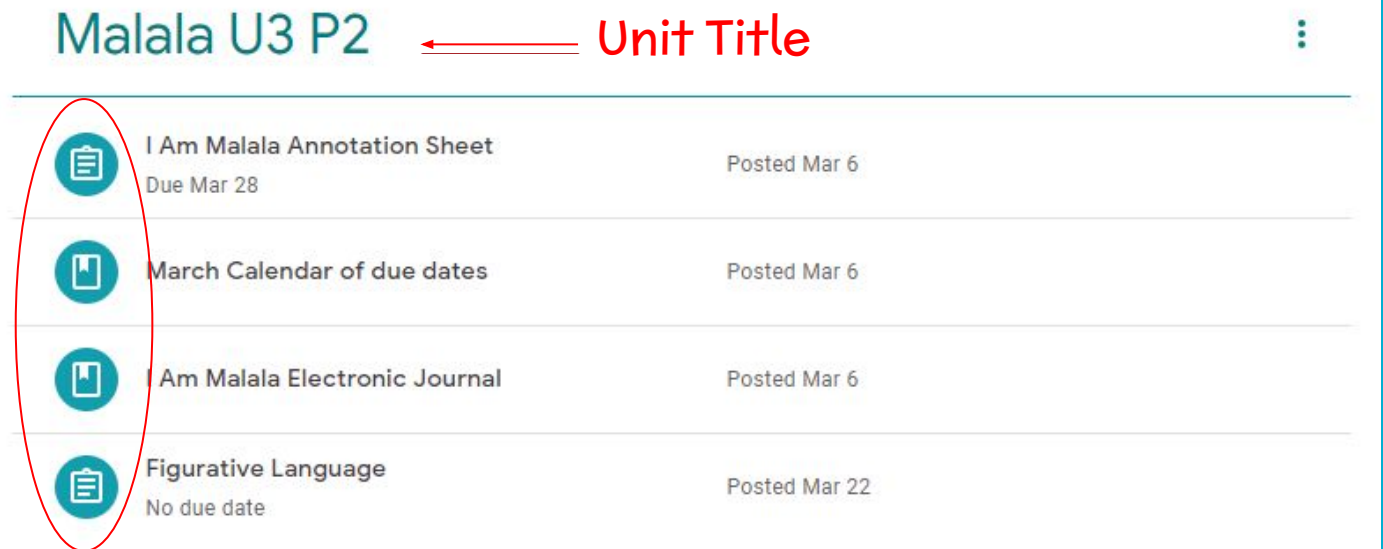

### Stream

℗

### Stream will show you the chronological posts of the classroom.

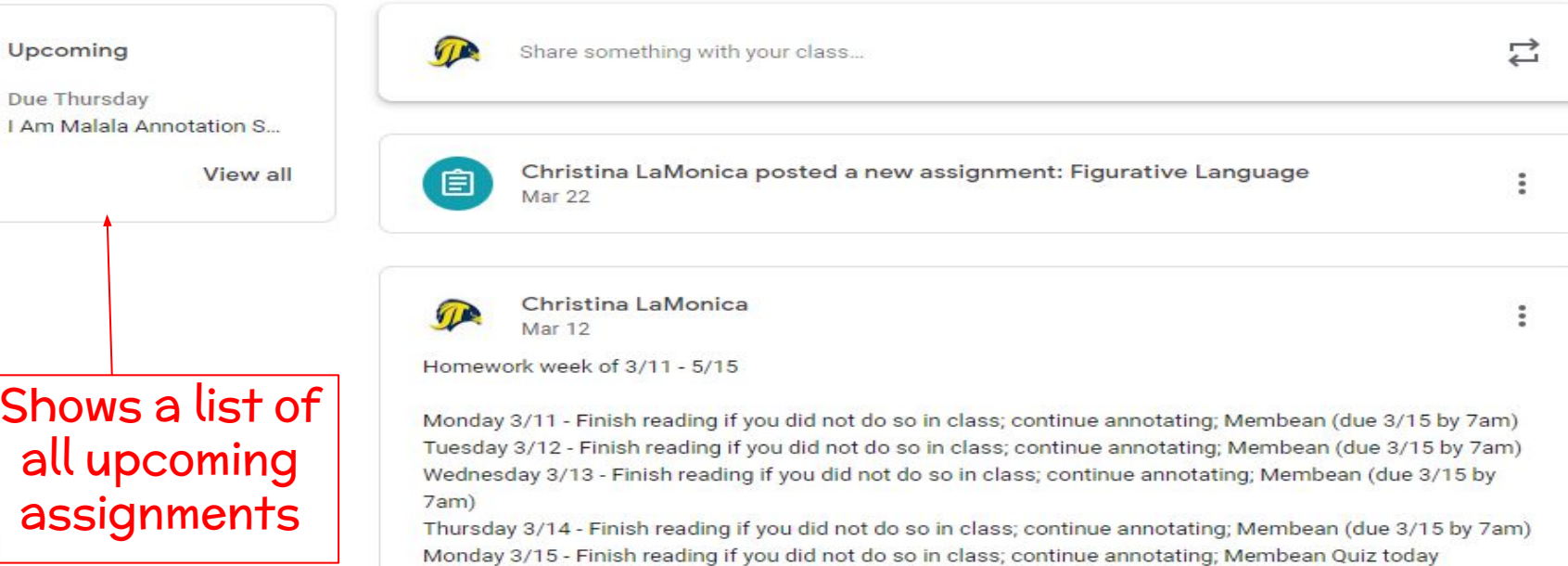

### Syncing Google Classroom with Google **Calendar**

- Go to Google Classroom
- Select the Classwork tab
- **Click on the Google Calendar icon**
- All assignments with due dates will be automatically uploaded to your Google calendar
- Download the Google Calendar app on your phone for notifications

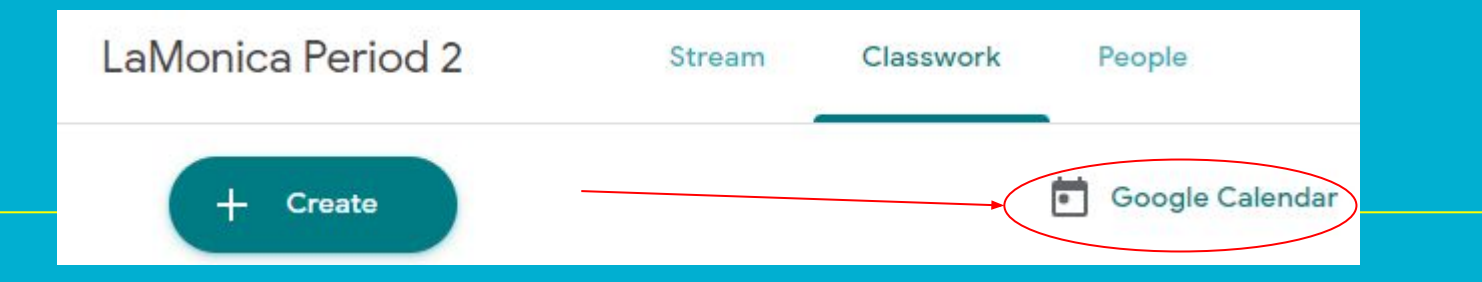

### Parent Summaries

- Parents MUST accept the invitation from your child's teachers in order to have access to student summaries.
- You can modify the settings to determine how often you receive updates.
- Allows parents/guardians to see what has passed and what is upcoming without having to log in.
- You can see what the assignments are but not the assignment itself.
- If you did not receive an invitation, it is possible that it is in your SPAM folder, please email your child's teacher.

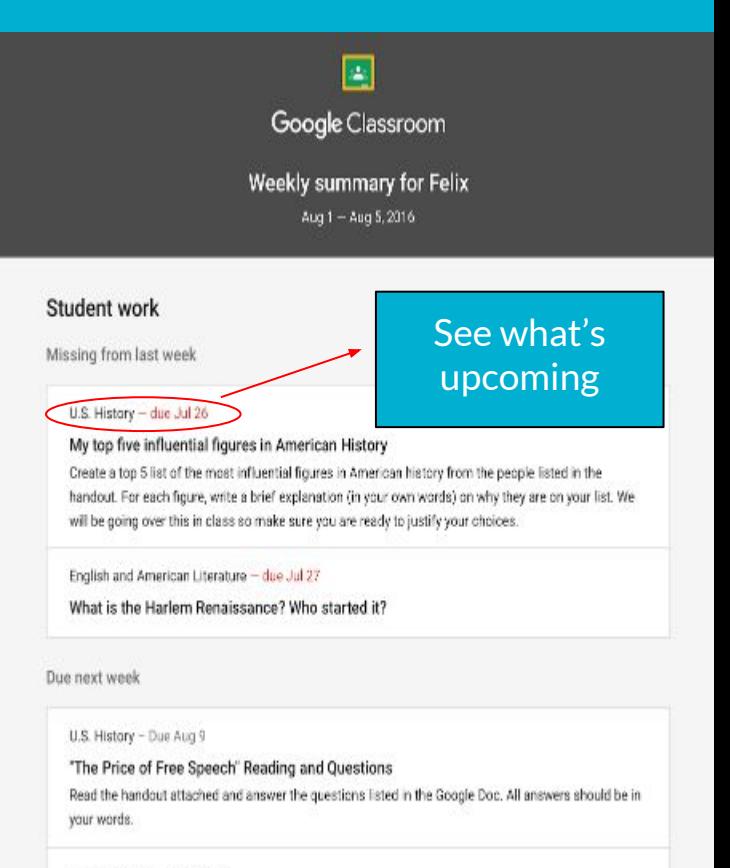

Marine Biology - Due Aug 13

### Aquarium Investigation Project

Select three aquatic animals you would like to learn more about this semester. Answer the questions in the Google Doc. These facts will be used as the basis for your end of year presentation.

### **Parent Summary Examples**

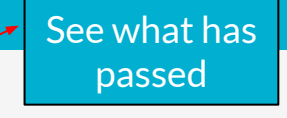

Class activity from last week

### Kristen Gould

**U.S. History** 

### Assignment - Due Aug 9

"The Price of Free Speech" Reading and Questions

Read the handout attached and answer the questions listed in the Google Doc. All answers should be in your words.

Posted Aug 5

### Question

What document ended the War? What were the major components of the document? Posted Aug 5

Assignment - Due Aug 16

### Birth of a Nation

List out the strengths and weaknesses that the British and colonists' possess during the revolution. For the weaknesses listed, please provide a paragraph on some ways that it could be avoided. Posted Aug 5

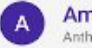

### **American Literature** Anthony Gonzales

### Assignment - Due Aug 16

### Write Edgar Allan Poe's "The Raven" as gothic fiction

In class, we learned about the qualities of gothic fiction. Gothic fiction is a genre or mode of literature and film that combines fiction and homor, death, and at times romance. For this assignment, I would like you to work in pairs and rewrite Edgar Allan Poe's "The Raven" as a Gothic fiction, I've attached some story starters in the worksheet attached. If you have any questions please send me a private comment and I'll be able to address it in class later.

Posted Aug 5

### Question - Due Aug 17

Compare and contrast Bradford's and Byrd's definition of the American Dream Posted Aug 9

### Announcement

Dont forget to do your homework! We will be going over your essays in class, please dont forget to submit them ahead of time. See you tomorrow! Posted Aug 10

### **Marine Biology** dichalla I in

### Assignment - Due Aug 13

### Aquarium Investigation Project

Select three aquatic animals you would like to learn more about this semester. Answer the questions in the Google Doc. These facts will be used as the basis for your end of year presentation. Posted Aug 7

### Armouncement

For those of you that are asking. I'll be posting the extra credit project in class tomorrow. There will be worksheets and rubrics handed out so be sure to show up on time.

Posted Aug B

Control your settings here

n't see a class? Contact the teacher. They might not use Classroom or may not have turned on notifications.

**SETTINGS** 

**UNSUBSCRIBE** 

# **Clever - Your One Stop Shop**

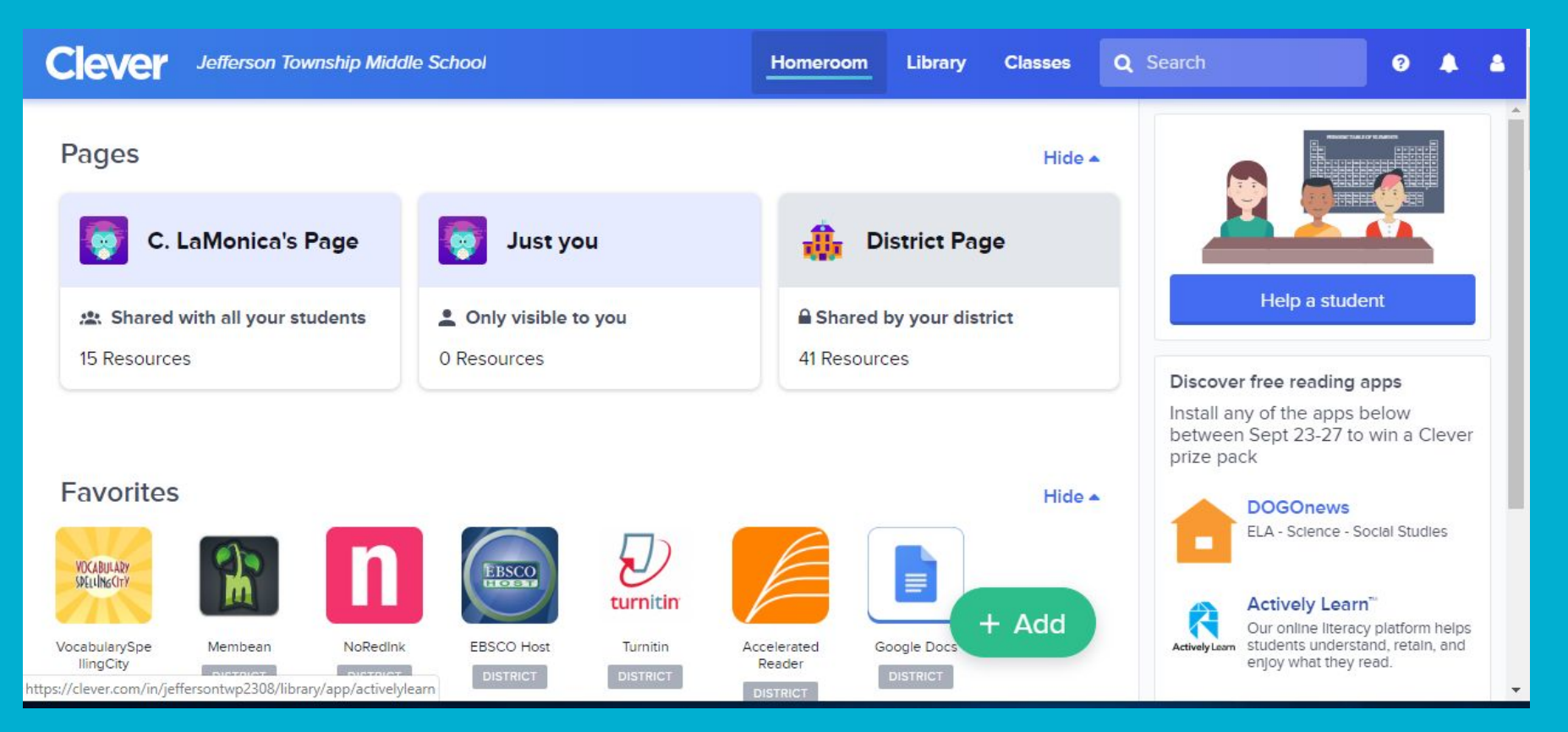

## Google Keep

Google Keep is an online Post-it system to help organize assignments and keep track of due dates. The notes can be shared with parents and teachers.

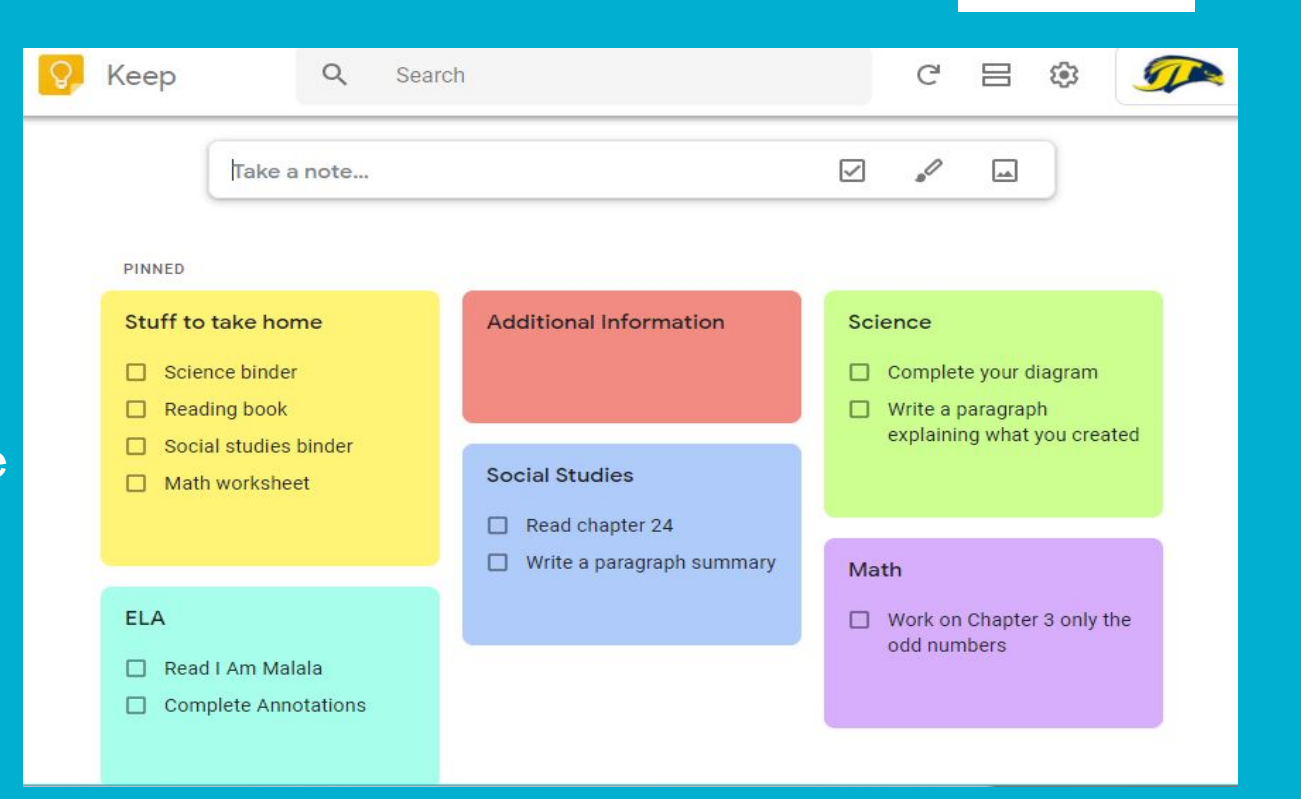

### Share a note with your student

Students can share their notes with parents and/or teachers to ensure their assignments are recorded and completed.

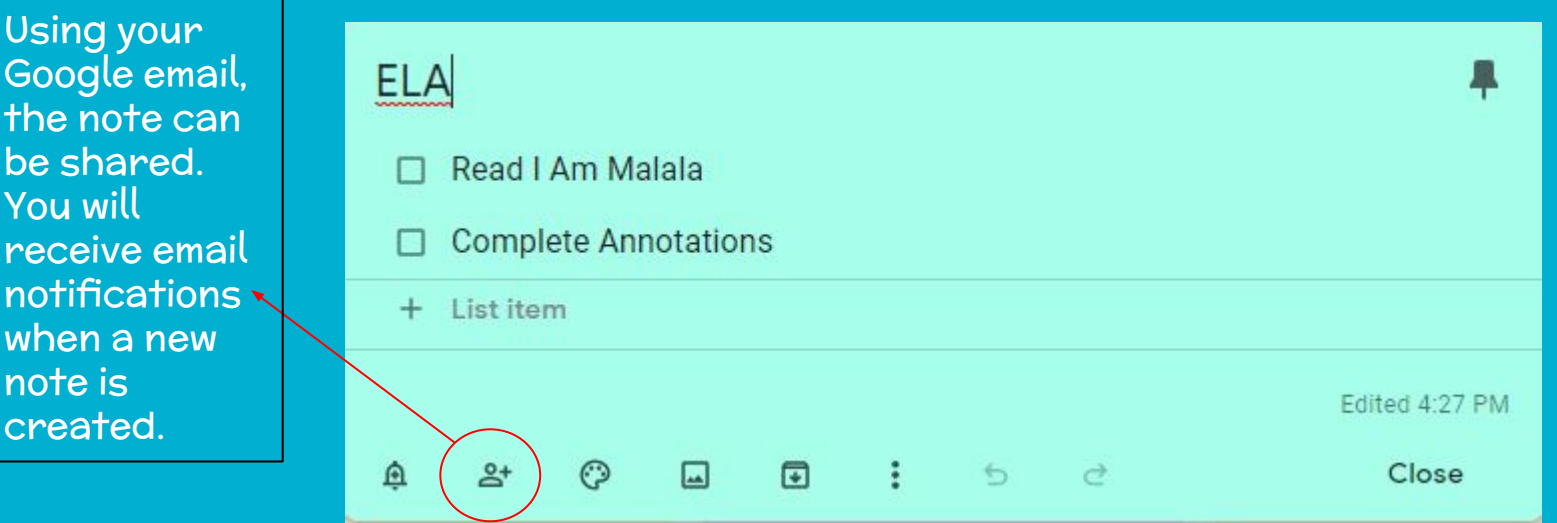

## Setting reminders on Google Keep

If your child needs reminders to do their work, this is a great feature!

Reminders can be set based on time or location. Set up a reminder for what to bring home, when to start homework, or what important work is coming up.

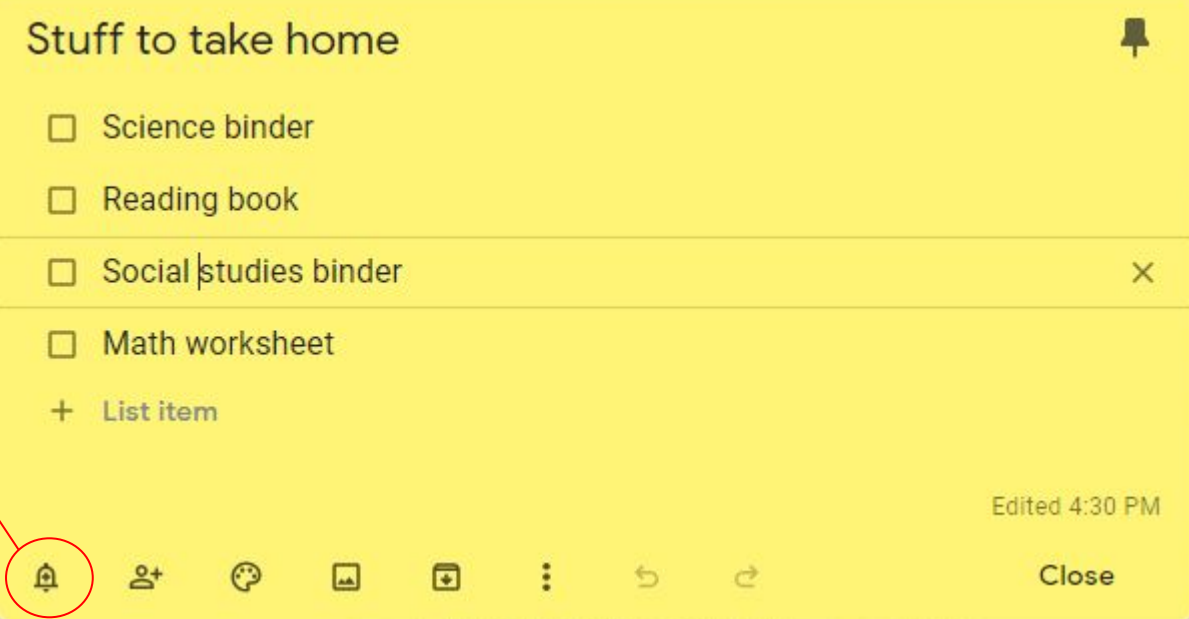

## Accessing the Realtime Parent Portal

To access the Parent Portal, go to www.jefftwp.org and select the middle school from the drop down on the top left, then click the 'Parent Portal Icon'

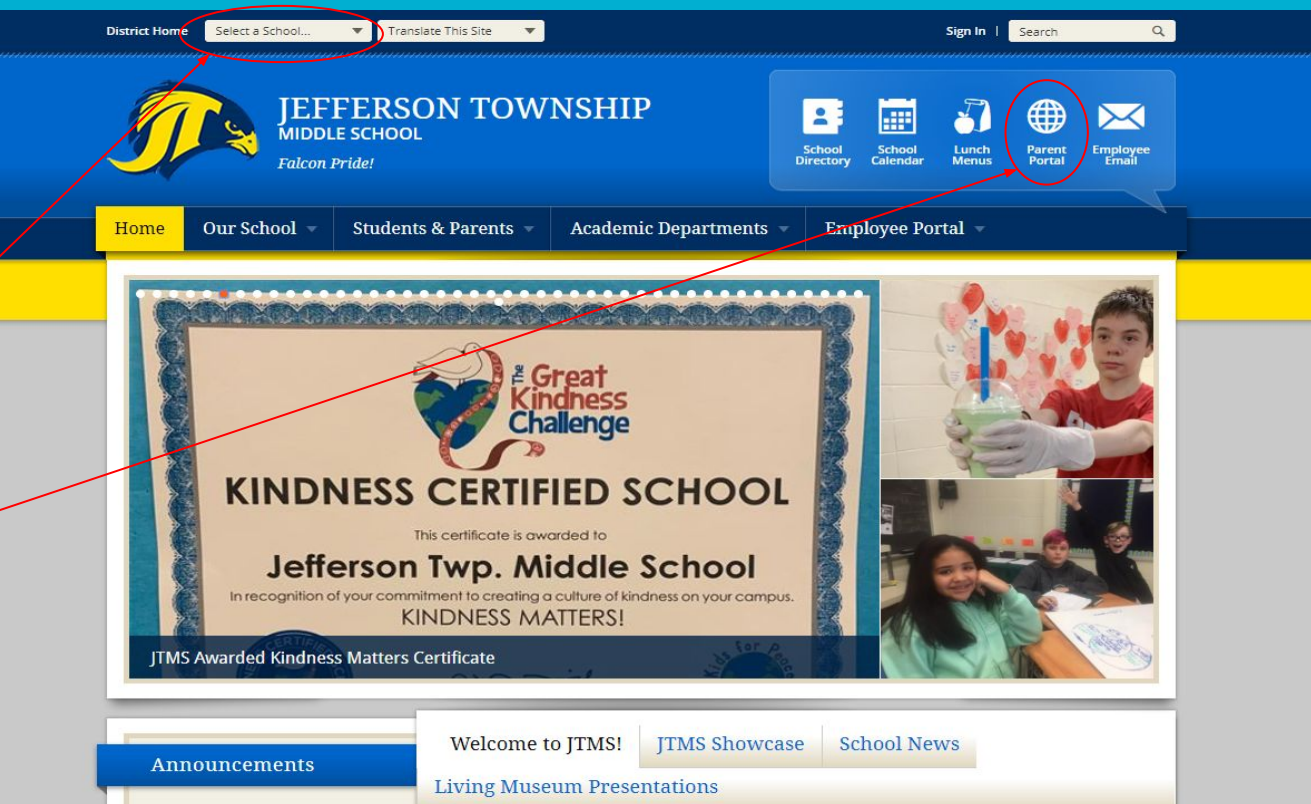

### Realtime- Parent Portal

Once you log in, you will be taken to this home screen

To view student grades on the parent portal, login and click on 'Gradebook'

Jefferson Township Middle School

### Student ID Grade: 08 Counselor **HR** Teache Attendance: Present **MENU** Case Manager Homepage **Teacher Pages** Homework Calendar Schedule **Daily Attendance** Gradebook Period Attendance **Jefferson Township Schools** Grades Honor Roll **Falcon Pride** Discipline G&O Progress Jefferson Township Middle School Fines Welcome To Our Realtime Student Information System **Food Services Parent Portal Parent Questions**

1000 Weldon Road, Oak Ridge, NJ 07438

Main Office: 973-697-1980

 $=$ 

### Gradebook: Home Screen

You will then be on the gradebook home screen, where current grades for all classes can be viewed. To view detailed grades for a specific class, click on that class name.

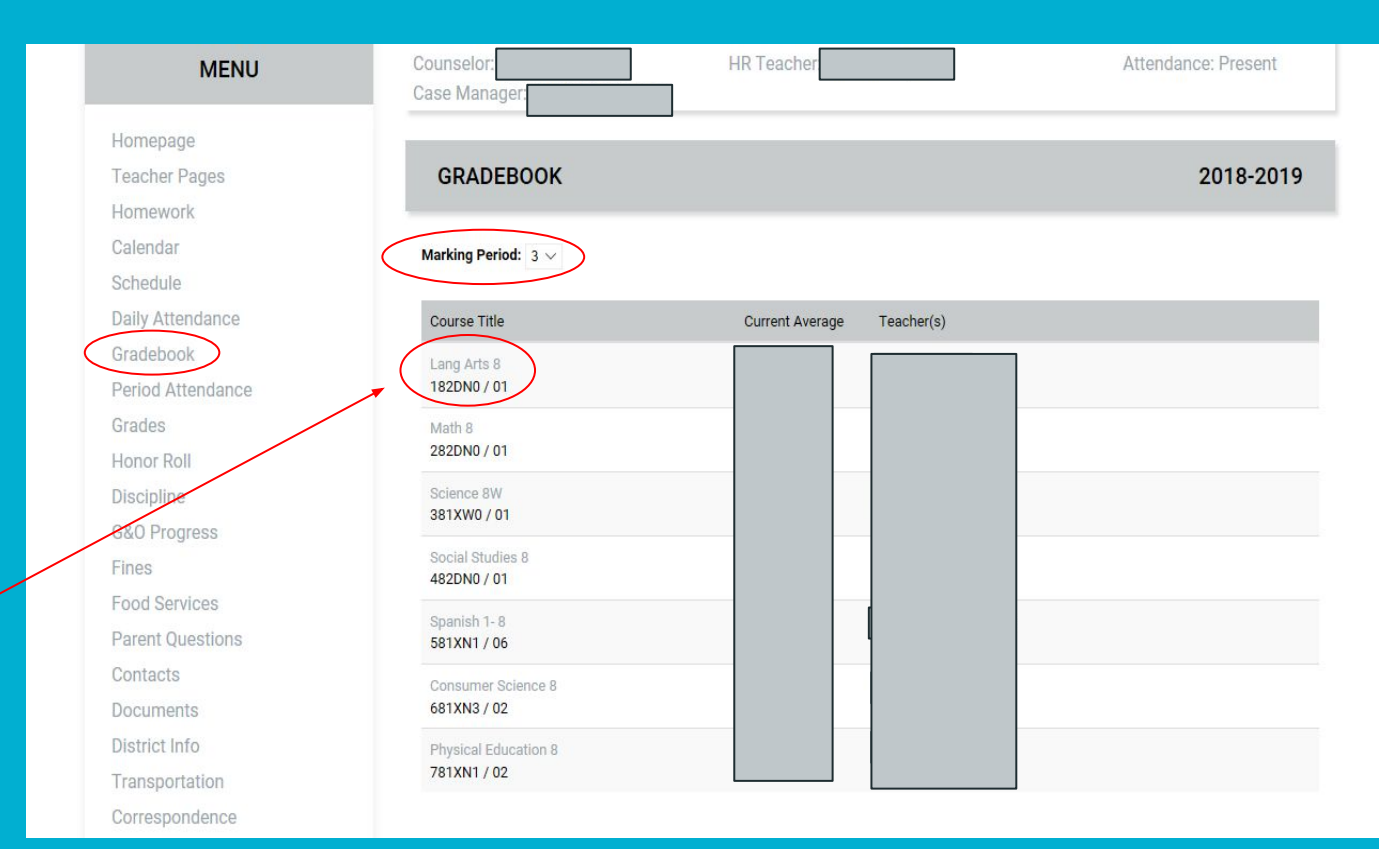

### Gradebook: Detailed View

● View assignment details by clicking on the arrow to expand

● Grade earned will appear in this column

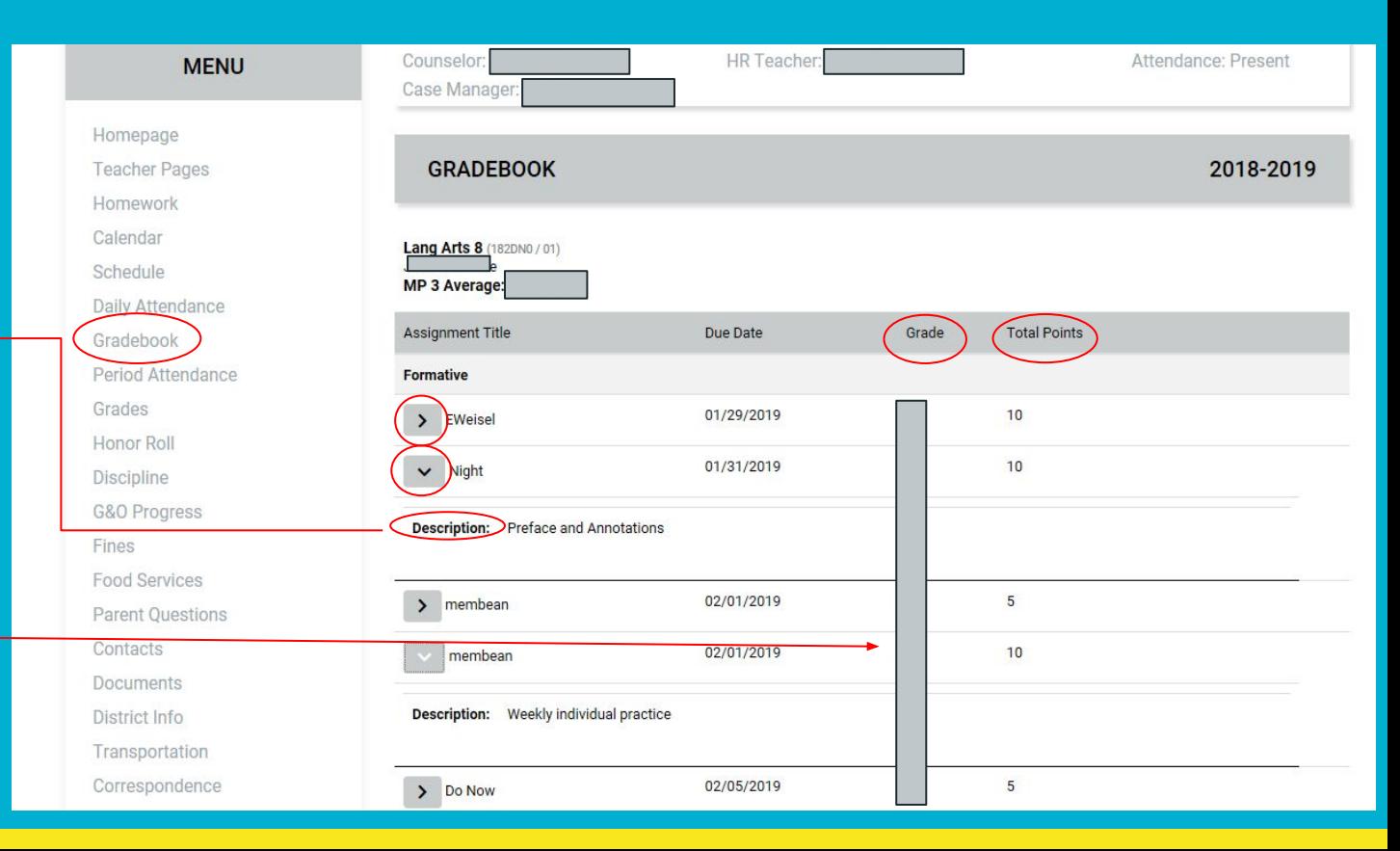

### Grades/ Report Cards

Homepage ● To view **Teacher Pages GRADES** 2018-2019 Homework marking Calendar **MP: 1** View Report Card Schedule period Title Teacher  $MP1$  $MP2$ **MTX MTG**  $MP3$  $MP4$ **FX FG** Daily Attendance **Lang Arts 8** 骨 Gradebook grades, click 182DN0/01 Period Attendance Math 8 Grades on 'Grades' 282DN0/01 Herior Roll **Science 8W Discipline** ● To view 381XW0/01 **G&O Progress Social Studies 8** official 482DN0/01 Fines FoodSet **TVICes** Spanish 1-8 report card, 581XN1/06 Parent Questions **Consumer Science 8** Contacts click here 681XN3/02 Documents STEM 8 58 District Info 681XN6/02 ● To view Transportation **Physical Education 8** Correspondence 781XN1/02 teacher **Online Payments Health 8** 781xn2/04 comments,

### Jefferson Township Parent App

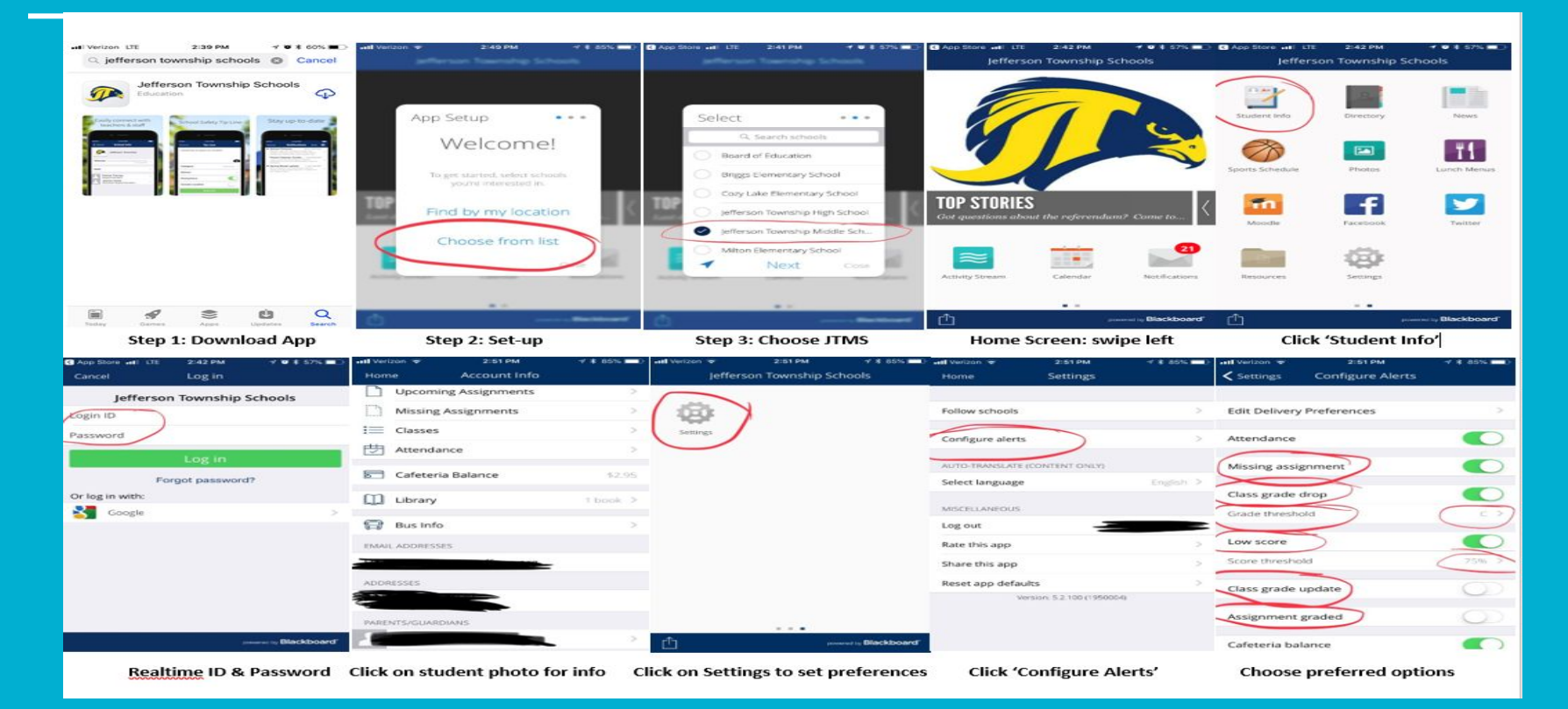

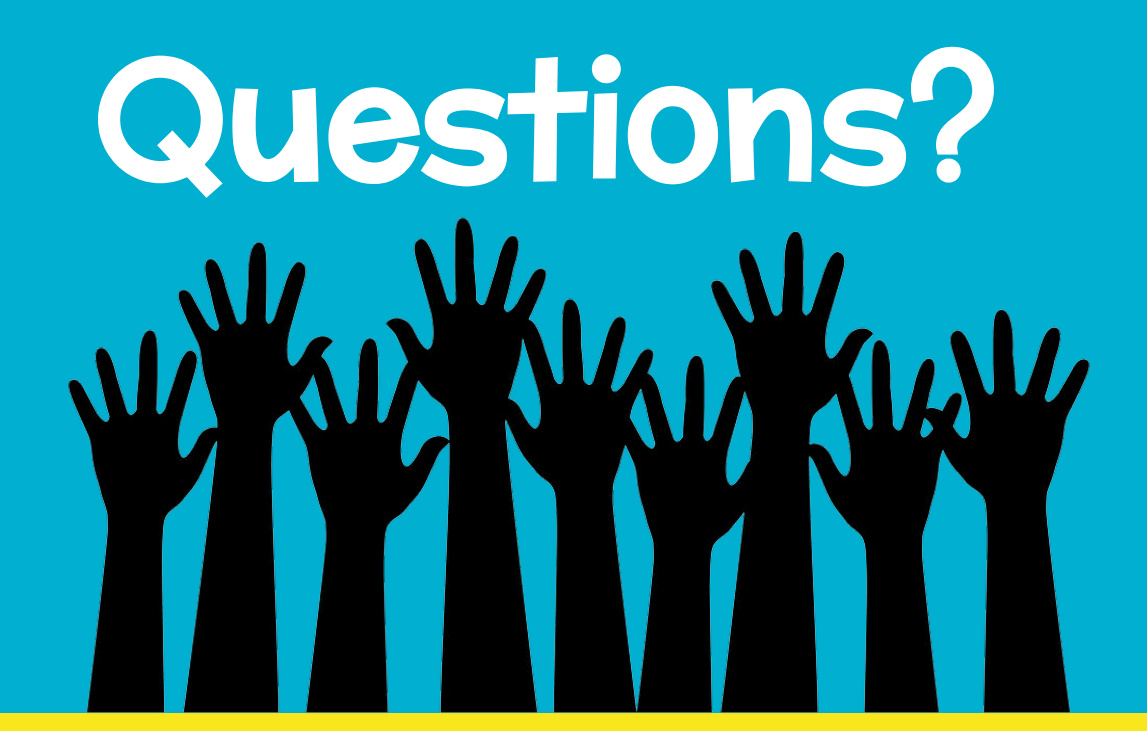